Nivel 2 • Aritmética • Sistema sexagesimal • Teoría (15)

## **International Organization for Standardization**

- ✱ La Organización Internacional para la Estandarización se conoce por sus siglas en inglés: ISO.
- ✱ Es una organización independiente y no gubernamental a la que están afiliadas 156 agencias nacionales de estandarización.
- ✱ Es la organización más importante del mundo en la definición de estándares en las distintas áreas de las necesidades humanas.

## **Norma ISO 8601**

- ✱ Es la norma ISO que define cómo escribir fechas y horas de un modo que sea universalmente comprendido.
- ✱ Intenta resolver el problema de que hay muchas maneras de representar las fechas y las horas.
- ✱ Se publicó en 1988.

### **Ejemplo**

La fecha «27 de septiembre de 2012» se dice en inglés «September 27, 2012» y se puede escribir en diferentes idiomas como «27.12.2012» o «12/27/2012». Pues bien, siguiendo la norma ISO 8601 se escribe así: «2012-09-27». Esto evita cualquier ambigüedad y permite entender correctamente la fecha a todo el mundo. Como ventaja añadida, facilita la manipulación informática de las fechas.

## **Norma ISO 8601 para la hora del día**

- ✱ Hay varias maneras de escribir la hora del día según este estándar, pero solo vamos a ver la que es más sencilla para este curso.
- ✱ La hora se escribe con formato HH:MM:SS; es decir: dos dígitos para la hora, dos puntos, dos dígitos para los minutos, dos puntos y dos dígitos para los segundos.
- ✱ Como siempre hay que escribir dos dígitos, será necesario comenzar por 0 cuando el número en cuestión sea menor de 10.
- ✱ Ejemplo 1: las 3 horas 14 minutos 8 segundos se escribe «03:14:08».
- ✱ Las horas siempre van de 0 a 24 (nunca de 0 a 12).
- ✱ Ejemplo 2: las 8 horas 13 segundos de la tarde se escribe «20:00:13».
- ✱ El día comienza a las 00:00:00 y acaba a las 24:00:00, que son también las 00:00:00 del día siguiente.
- ✱ Se permite omitir los segundos, aunque así la precisión es menor.
- ✱ Ejemplo 3: las 10 horas 6 minutos se escribe «10:06».

# **Configuración de ordenadores**

Es perfectamente posible configurar los ordenadores para que muestren la fecha y la hora en formato ISO:

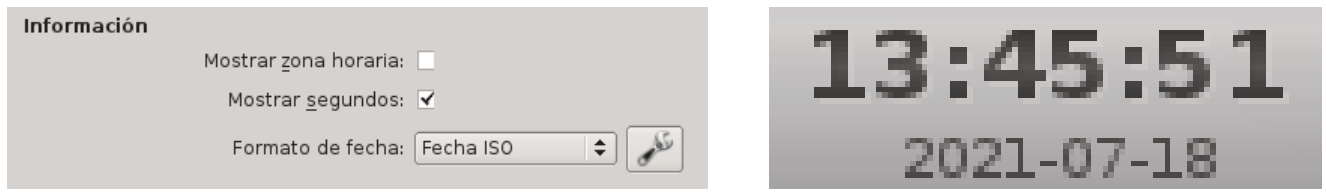